# **ล ิ สต ์(**List)

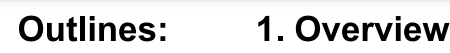

- **2. Elements in List**
- **3. Length of a List**
- **4. Iterate over a List**
- **5. Operators for Lists**
- **6. List Methods**
- **7. Making Copies of Lists**
- **8. Exercise**

Computer Science, CMU 204101 Introduction to Computer 1 and 1 and 1 and 1 and 1 and 1 and 1 and 1 and 1 and 1 and 1 and 1 and 1 and 1

# **ล ิ สต ์(List)** เป็นโครงสร้างข้อมูลชนิดหนึ่ง

- ใช้เก็บข้อมูลแบบลำดับ (Sequence) โดยมี Index เป็นตัวระบุตำแหน่ง ในการเข้าถึงข้อมูล
- สามารถเก็บข้อมูลจำนวนมากในลิสต์เดียว
- สามารถเก็บข้อมูลหลากหลายชนิด (Data type) ในลิสต์เดียว

### **ล ิ สตม ์ ีประโยชน ์ อย างไร? ่** จงเขียนโปรแกรมที่เก็บคะแนนสอบของนักศึกษา 100 คน

**ถ้าไม ม ี ล ิ สต ์ ่**

> จะต้องใช้ตัวแปรถึง 100 ตัวแปร ในการเก็บคะแนนสอบของนักศึกษา แต่ละคน เช่น score\_1 score\_2 ….. score\_100

**ถ้ามีล ิ สต ์**

ใช้เพียงลิสต์ 1 ลิสต์ เก็บคะแนนของนักศึกษาแต่ละคนลงในแต่ละ ต าแหน่งของลิสต์

# **ล ิ สตใ์ นภาษาไพทอน**

- **ล ิ สต ์**เป็นตัวแปรประเภทหนึ่งในภาษาไพทอน
- การประกาศลิสต์ ข้อมูล (สมาชิก) จะอยู่ภายในเครื่องหมาย [ ] และคั่นสมาชิกแต่ ละตัวด้วยเครื่องหมายคอมมา ,

```
score = [98, 87, 82, 82, 99]
names = ['Mateo', 'Danny', 'James', 'Thomas', 'Luke']
mixed_type = [-2, 5, 84.2, "Mountain", "Python"]
```
เราสามารถสร้างลิสต์ว่าง (Empty List) ได้โดย

init\_score =  $[]$ 

### **Elements in List**

# **การเข ้ าถ ึ งสมาช ิ กในล ิ สต ์**

• เราเข้าถึงสมาชิกแต่ละตัวในลิสต์ได้ โดยการระบหมายเลขตำแหน่งใน เครื่องหมาย [ ] ท้ายตัวแปรลิสต์

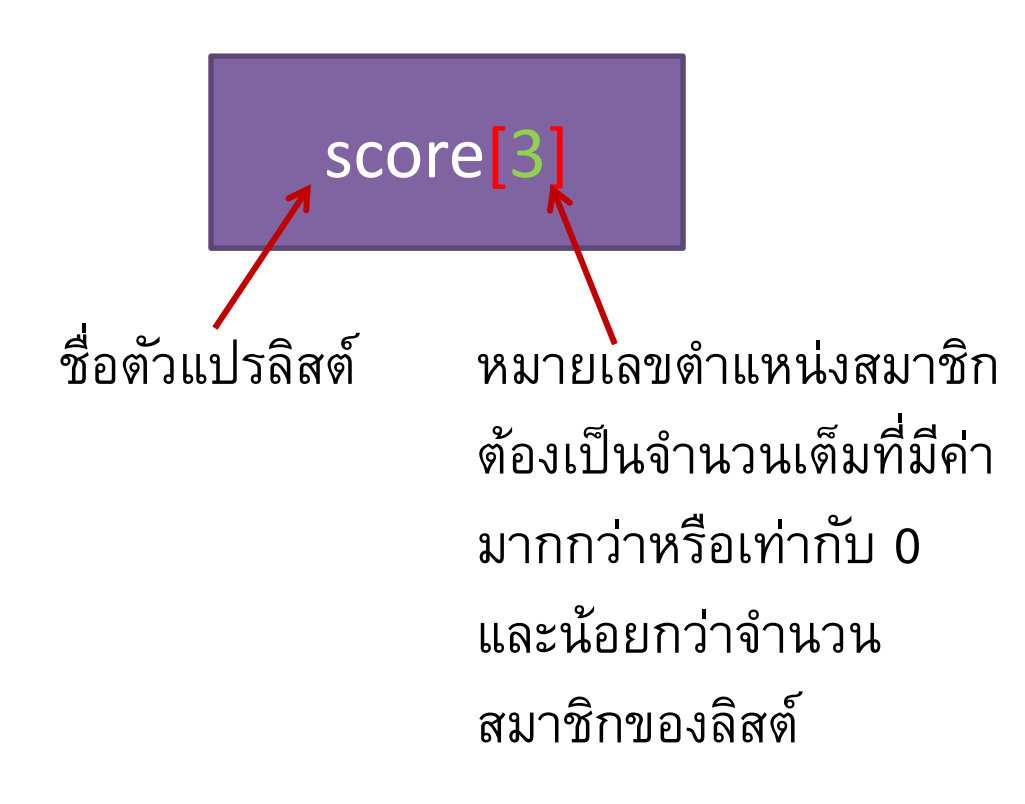

### **Elements in List**

# **การเข ้ าถ ึ งสมาช ิ กในล ิ สต ์**

- ตำแหน่งสมาชิกของตัวแปรลิสต์ในภาษาไพทอน
	- สมาชิกตัวแรก มีหมายเลขตำแหน่ง คือ 0 และเพิ่มขึ้นที่ละหนึ่งลำดับเรื่อยๆ
	- ถ้านับจากท้ายลิสต์ สมาชิกตัวสุดท้าย มีหมายเลขตำแหน่ง คือ -1 และลดลงที่ละหนึ่ง ลำดับเรื่อยๆ

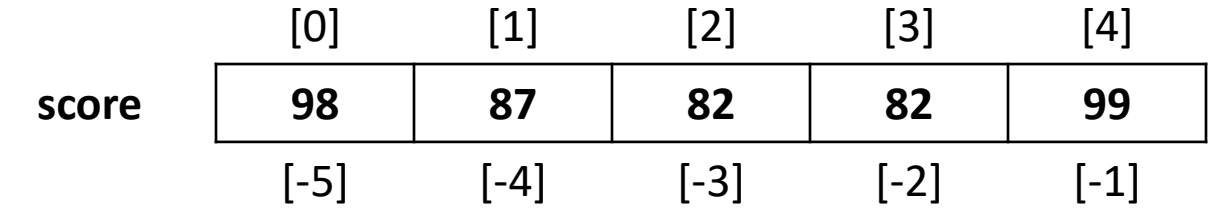

>> score = [98, 87, 82, 82, 99] >> print(score[1]) 81 >> print(score[-1]) 99

### **Elements in List**

# **การเข ้ าถ ึ งสมาช ิ กในล ิ สต ์**

• เราแก้ไขข้อมูลสมาชิกแต่ละตัวในลิสต์ได้ โดยใช้ตัวดำเนินการ assignment (=)

>> score = [98, 87, 82, 82, 99]  $\gg$  score[1] = 90 >> print(score) [98, 90, 82, 82, 99] >> score[-1] =95 >> print(score) [98, 90, 82, 82, 95]

### **จา นวนสมาช ิ กในล ิ สต ์**

- เราสามารถทราบจ านวนสมาชิกในตัวแปรได้โดยใช้ฟังก์ชัน **len**
- ฟังก์ชัน **len**(*ชื ่อตัวแปรลิสต์*) มีพารามิเตอร์ คือ *ชื ่อตัวแปรลิสต์*ที่ต้องการทราบ จ านวนสมาชิก
- พังก์ชัน **len()** ส่งจำนวนสมาชิกในลิสต์กลับออกมา

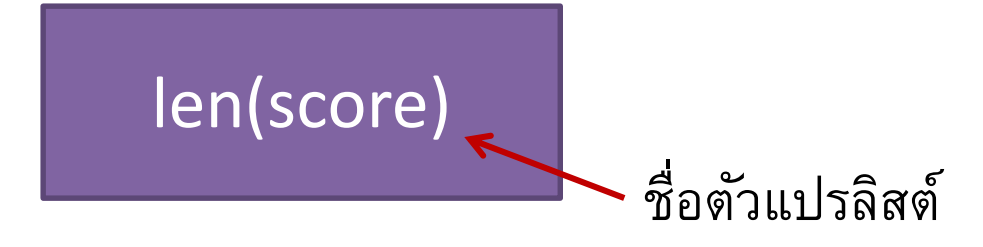

```
>> score = [98, 87, 82, 82, 99]
>> print(len(score))
5
```
### **วนดา เน ิ นการกบ ั สมาช ิ กในล ิ สต ์**ท าได้ 2 วิธีตามตัวอย่างต่อไปนี้

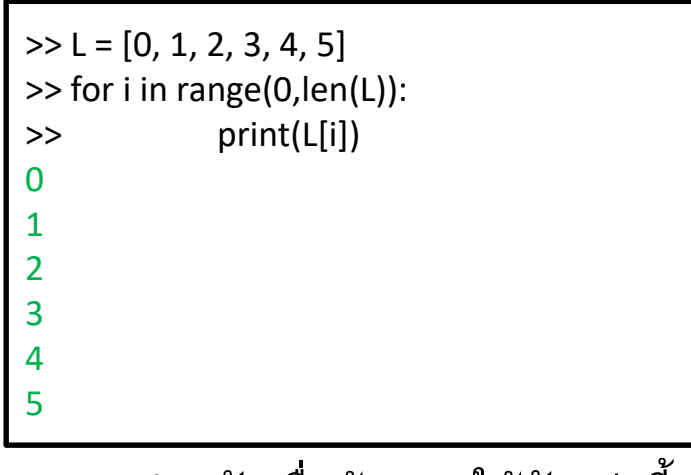

้ เหมาะสำหรับเมื่อต้องการใช้ตัวแปรชี ี ตำแหน่ง i ในดำเนินการต่อ

 $>> L = [0, 1, 2, 3, 4, 5]$ >> for item in L: >> print(item) 0 1

ถ้าไม่ต้องการติดตามตำแหน่งสมาชิกที่ ก าลังด าเนินการอยู่ ใช้วิธีนี้จะเหมาะสม กว่า

### **การเชื อมล ิ สตเ ์ข ้ าด ้ วยกน ั ่**

• ใช้ตัวดำเนินการ **+** ในการเชื่อมลิสต์ 2 ลิสต์เข้าด้วยกัน

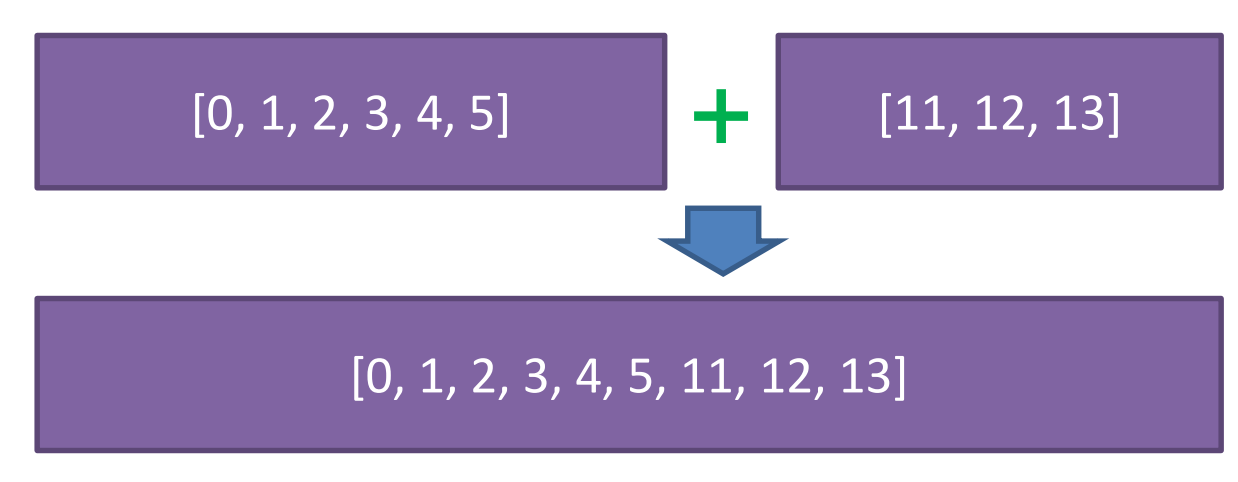

 $>> L = [0, 1, 2, 3, 4, 5]$  $\gg M = [11, 12, 13]$  $>> A = L+M$ >> print(A) [0, 1, 2, 3, 4, 5, 11, 12, 13]

### **การทวนซา ้ สมาช ิ กในล ิ สต ์**

• ใช้ตัวดำเนินการ \* ในการทำซ้ำสมาชิกท*ั*้งหมดในลิสต์

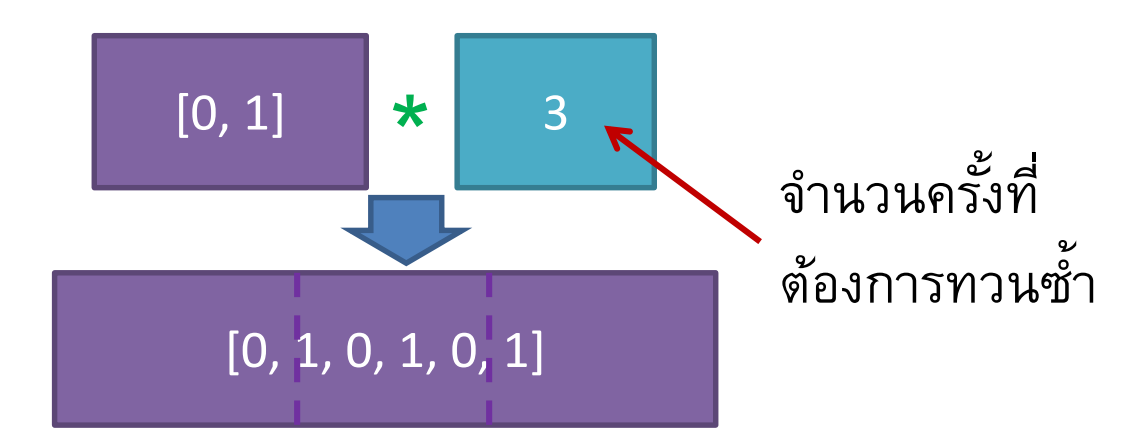

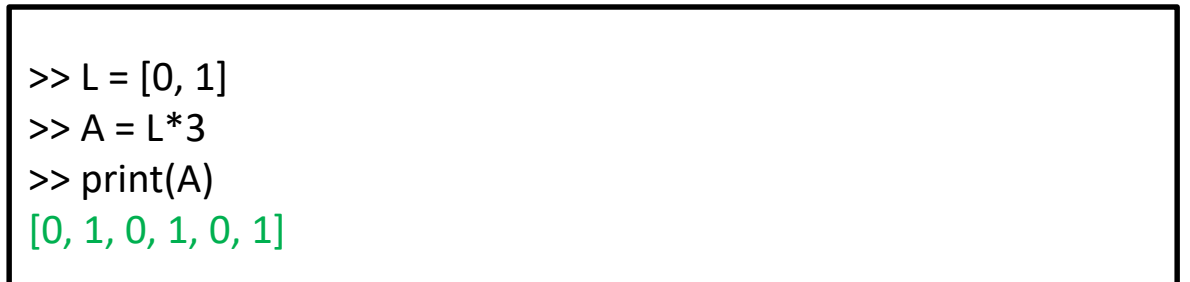

• การเพิ่มสมาชิกโดยการเติมลงท้ายลิสต์ ใช้การดำเนินการ append(x) เมื่อ x คือ ค่าที่ต้องการเพิ่มในลิสต์

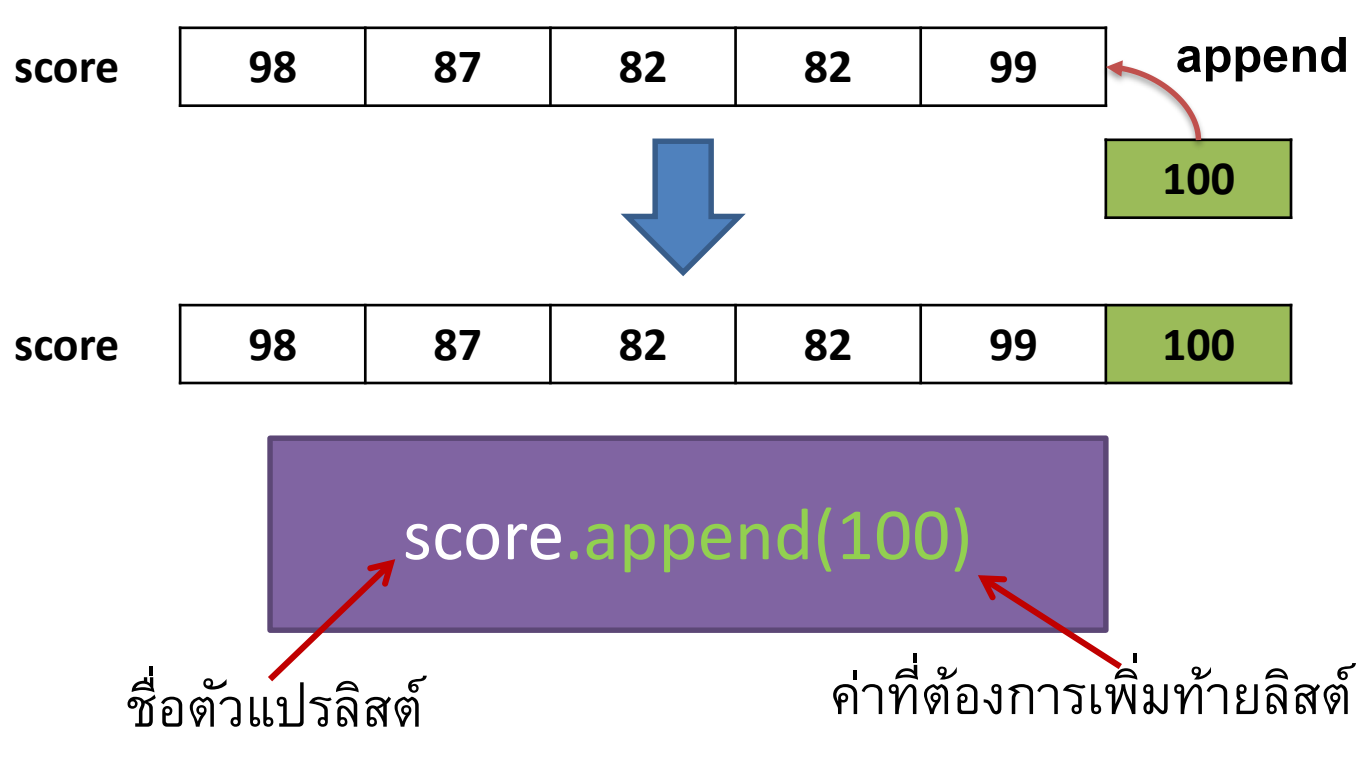

Computer Science, CMU 204101 Introduction to Computer 12 and 12

• การเพิ่มสมาชิกโดยการเติมลงท้ายลิสต์ ใช้การดำเนินการ append(x)

```
>> score = [98, 87, 82, 82, 99]
>> print(score)
[98, 87, 82, 82, 99]
>> score.append(100)
>> print(score)
[98, 87, 82, 82, 99, 100]
```
• การแทรกสมาชิก ณ ตำแหน่งที่ต้องการ ใช้การดำเนินการ insert(p,x) เมื่อ p คือ ตำแหน่งที่ต้องการแทรก และ x คือ ค่าที่ต้องการแทรกใน ลิสต์ **100**

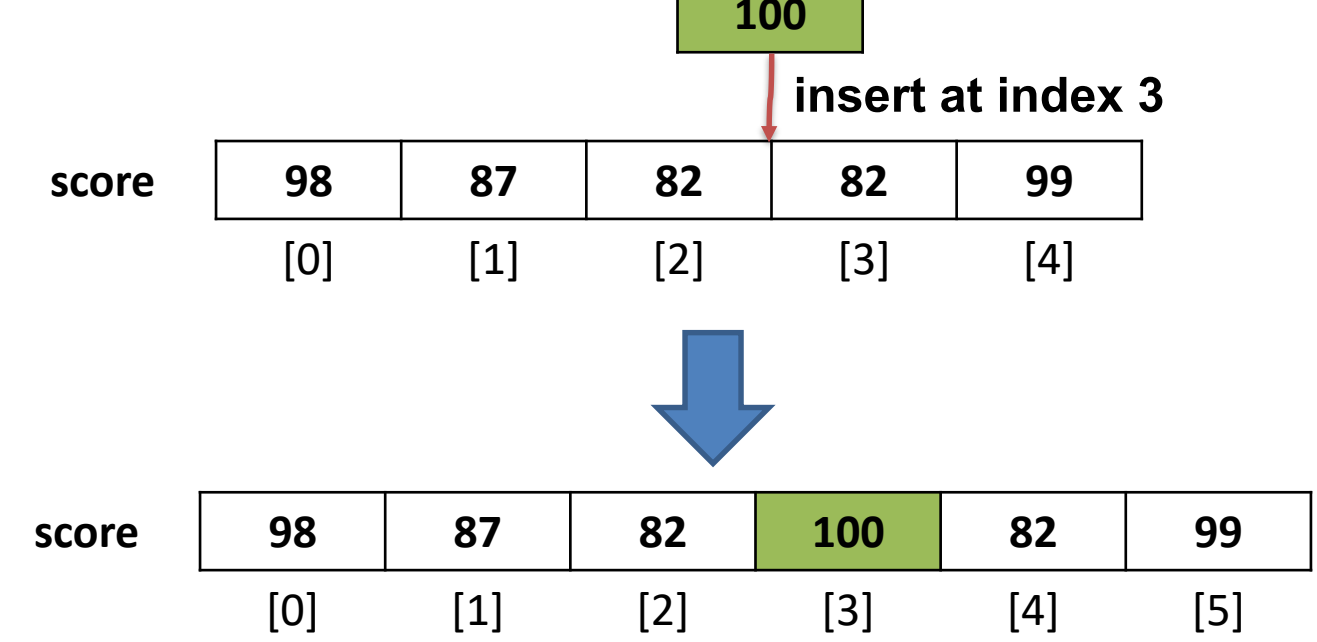

• การแทรกสมาชิก ณ ตำแหน่งที่ต้องการ ใช้การดำเนินการ insert(p,x)

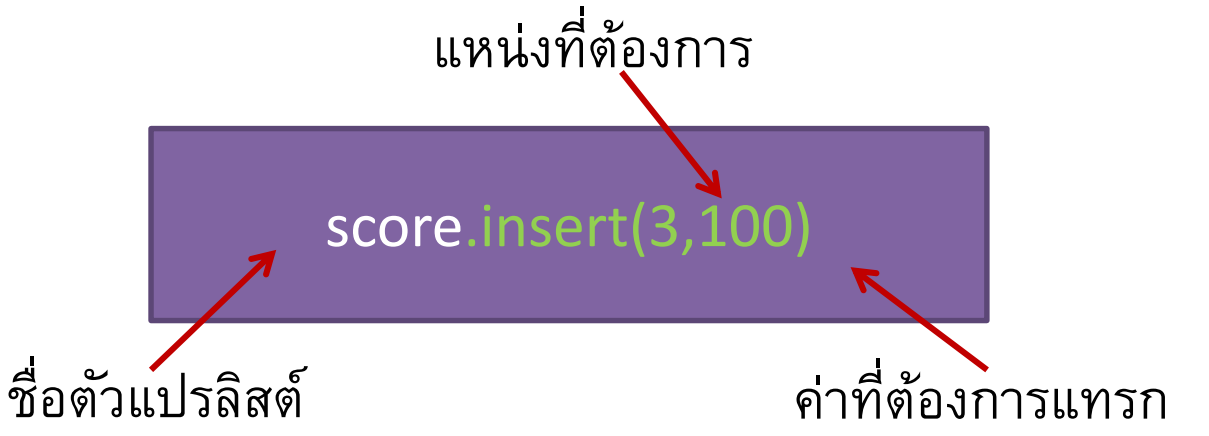

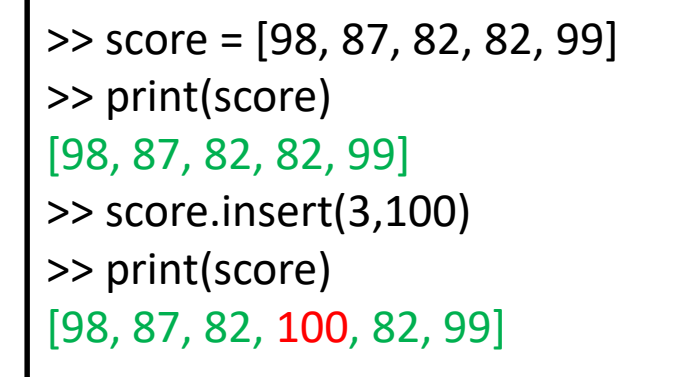

#### **การน ั บจา นวนครง ั ้ท ี ค าท ี สนใจปรากฏในล ิ สต ์ ่ ่ ่**

• สามารถนับจำนวนครั้งการปรากฏของค่าที่สนใจในลิสต์ได้ โดยใช้การ ด าเนินการ count(x) เมื่อ x คือ ค่าที่สนใจ

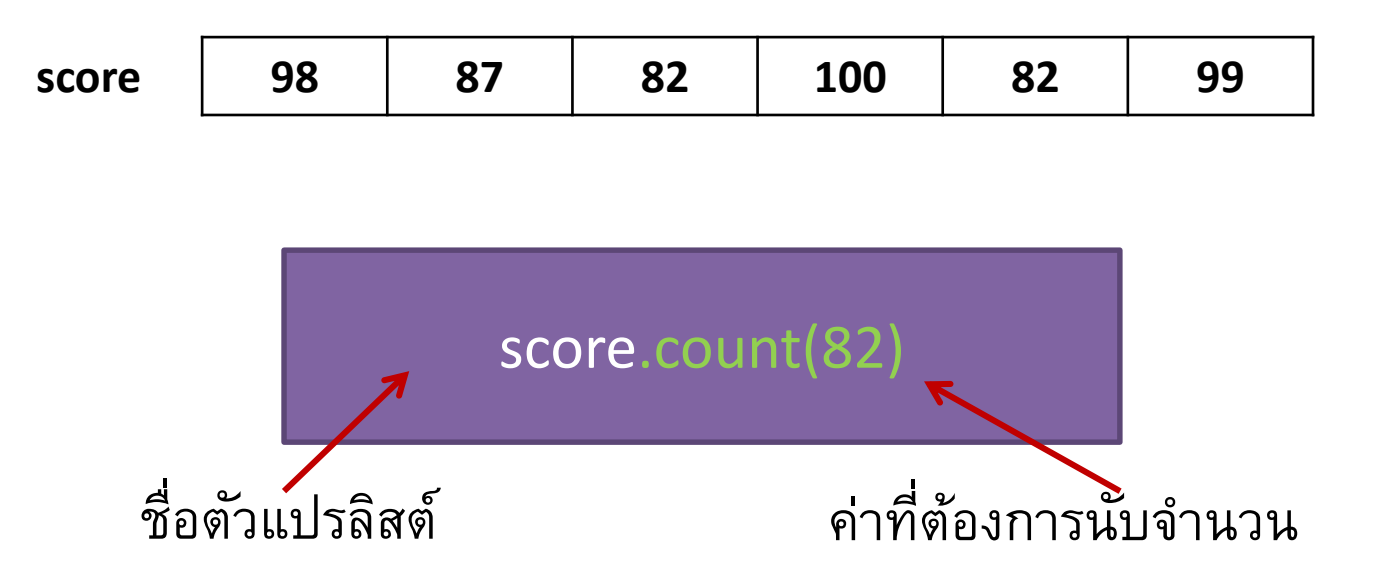

#### **การน ั บจา นวนครง ั ้ท ี ค าท ี สนใจปรากฏในล ิ สต ์ ่ ่ ่**

• สามารถนับจำนวนครั้งการปรากฏของค่าที่สนใจในลิสต์ได้ โดยใช้การ ด าเนินการ count(x) เมื่อ x คือ ค่าที่สนใจ

```
>> score = [98, 87, 82, 100, 82, 99]
>> print(score.count(82))
2
>> print(score.count(100))
1
>> print(score.count(101))
\Omega
```
#### **การค ้ นหาค าท ี สนใจปรากฏในล ิ สต ์ ่ ่**

- ค้นหา<u>ตำแหน่งแรก</u>ที่ค่าที่สนใจปรากฏในลิสต์ โดยใช้การดำเนินการ index(x) เมื่อ x คือ ค่าที่สนใจ
	- ถ้าค้นหาเจอ จะได้ค่าตำแหน่งของค่าที่สนใจตัวแรกกลับมา ในกรณีที่มีค่า ้เดียวกันในหลายตำแหน่ง จะได้เฉพาะตำแหน่งแรกสุด
	- ถ้าค้นหาไม่เจอ จะเกิด ValueError เช่น ValueError: 101 is not in list

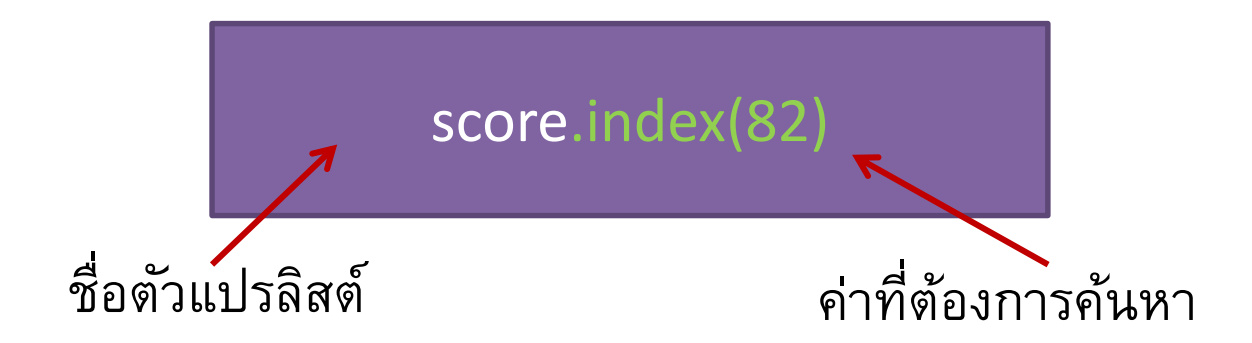

```
การค
้
นหาค
าท
ี
สนใจปรากฏในล
ิ
สต
์
             ่
                ่
```

```
>> score = [98, 87, 82, 100, 82, 99]
>> print(score.index(82))
2
>> print(score.index(99))
5
>> print(score.count(101))
-------------------------------------------------
ValueError Traceback (most recent call last)
<ipython-input-10-bd4c26e70894> in <module>()
   1 score = [98,87,82,82,99]
   2 score.insert(3,100)
----> 3 print(score.index(101))
```
ValueError: 101 is not in list

#### **การค ้ นหาค าท ี สนใจปรากฏในล ิ สต ์ ่ ่**

- เพื่อป้องการ Error ที่เกิดจากการค้นหาค่าที่ไม่มีอยู่ลิสต์ ควรตรวจสอบ ก่อนว่ามีค่าที่ต้องการเป็นสมาชิกในลิสต์หรือไม่?
- ใช้ตัวดำเนินการ in ในการตรวจสอบ
	- ถ้า ค่าที่สนใจ อยู่ในลิสต์ จะส่งค่า True กลับมา
	- ถ้า ค่าที่สนใจ ไม่อยู่ในลิสต์ จะส่งค่า False กลับมา

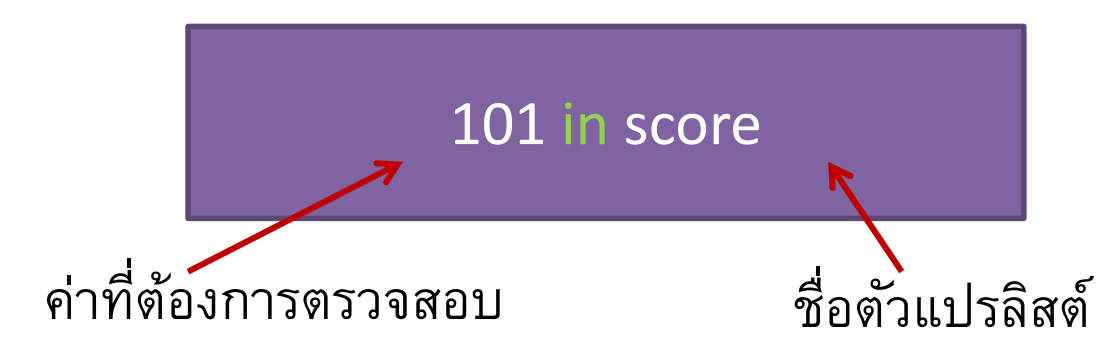

>> score = [98, 87, 82, 100, 82, 99] >> print(101 in score) False >> print(82 in score) **True** 

ตัวอย่างการประยุกต์ใช้

>> score = [98, 87, 82, 100, 82, 99]  $\Rightarrow$  x = int(input("Enter a score:")) >> if x in score:

```
>> print(x,"is at index"
,score.index(x))
```
>> else:

```
>> print(x,"is not in list")
```
### **การเร ี ยงลา ดบ ั สมาช ิ กในล ิ สต ์**

- ี สามารถเรียงลำดับสมาชิกในลิสต์ได้ โดยใช้การดำเนินการ sort()
	- ถ้าสมาชิกเป็นตัวเลข จะเรียงลำดับตามค่าตัวเลข
	- ถ้าสมาชิกเป็นข้อความ จะเรียงตามลำดับอักษรอย่างพจนานกรม
	- ปกติแล้ว sort() จะเรียงสมาชิกจากค่าน้อยไปค่ามาก
	- ถ้าต้องการเรียงลำดับจากมากไปน้อย ให้กำหนดพารามิเตอร์ reverse=True
		- $\rightarrow$  sort(reverse=True)

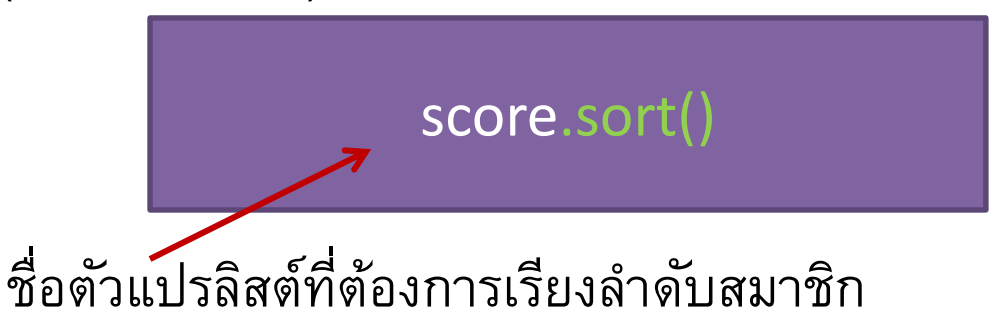

### **การเร ี ยงลา ดบ ั สมาช ิ กในล ิ สต ์**

```
>> score = [98, 87, 82, 100, 82, 99]
>> score.sort()
>> print(score)
[82, 82, 87, 98, 99, 100]
```

```
>> score = [98, 87, 82, 100, 82, 99]
>> score.sort(reverse=True)
>> print(score)
[100, 99, 98, 87, 82, 82]
```

```
>> words = ['zoo','small','apple','day']
>> words.sort()
>> print(words)
['apple', 'day', 'small', 'zoo']
```
- ลบสมาชิกตัวแรกที่มีค่าเท่ากับค่าที่สนใจ โดยใช้การดำเนินการ remove(x) เมื่อ x คือ ค่าที่สนใจ
	- ถ้ามีสมาชิกที่มีค่า เท่ากับ x หลายตัว จะลบเฉพาะตัวแรกที่เจอที่นั้น

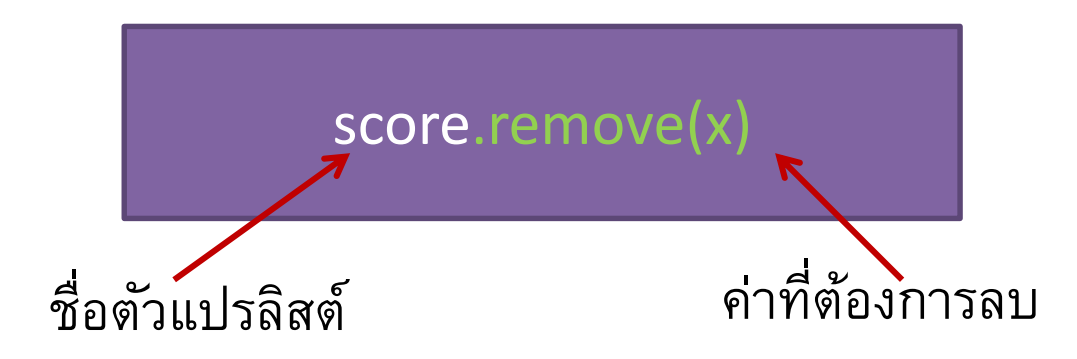

- ลบสมาชิกตัวแรกที่มีค่าเท่ากับค่าที่สนใจ โดยใช้การดำเนินการ remove(x) เมื่อ x คือ ค่าที่สนใจ
	- ถ้ามีสมาชิกที่มีค่า เท่ากับ x หลายตัว จะลบเฉพาะตัวแรกที่เจอที่นั้น

```
>> score = [98, 87, 82, 100, 82, 99]
>> score.remove(87)
>> print(score)
[98, 82, 100, 82, 99]
>> score.remove(82)
>> print(score)
[98, 100, 82, 99]
```
• ถ้าต้องการลบสมาชิกทุกตัวที่มีค่าเท่ากับ x จะทำอย่างไร?

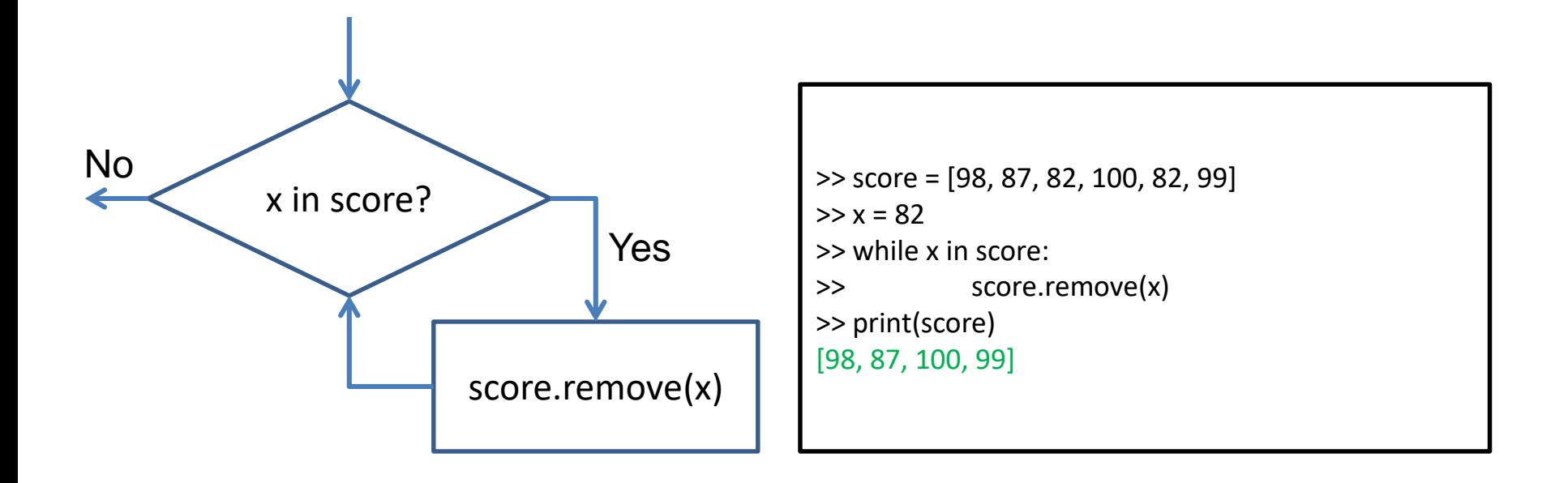

- ลบสมาชิกโดยการระบุตำแหน่ง ใช้การดำเนินการ pop(p) เมื่อ p คือ ต าแหน่งของสมาชิกที่ต้องการลบ
	- ข้อควรระวัง การลบสมาชิกในตำแหน่งที่ไม่มีอยู่จริง จะเกิด IndexError ดังนี้ IndexError: pop index out of range

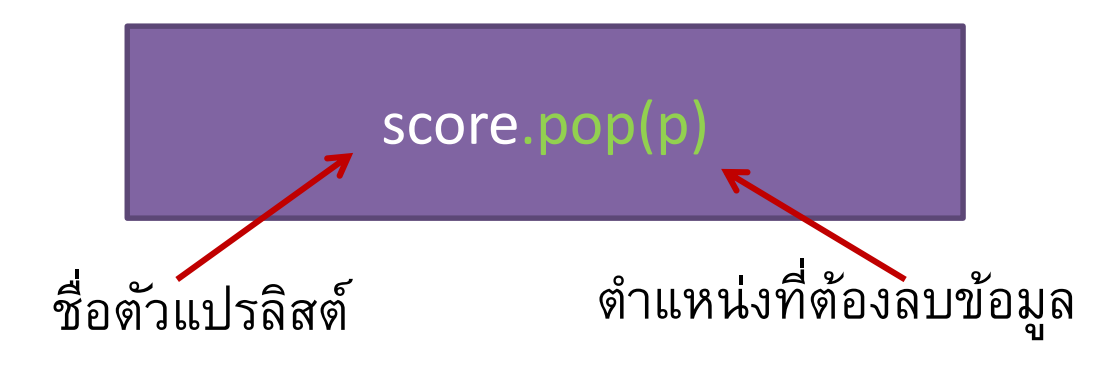

• ลบสมาชิกโดยการระบุตำแหน่ง ใช้การดำเนินการ pop(p) เมื่อ p คือ ต าแหน่งของสมาชิกที่ต้องการลบ

```
>> score = [98, 87, 82, 100, 82, 99]
>> score.pop(3)
>> print(score)
[98, 87, 82, 82, 99]
```
• การลบโดยใช้ตัวดำเนินการ **del** 

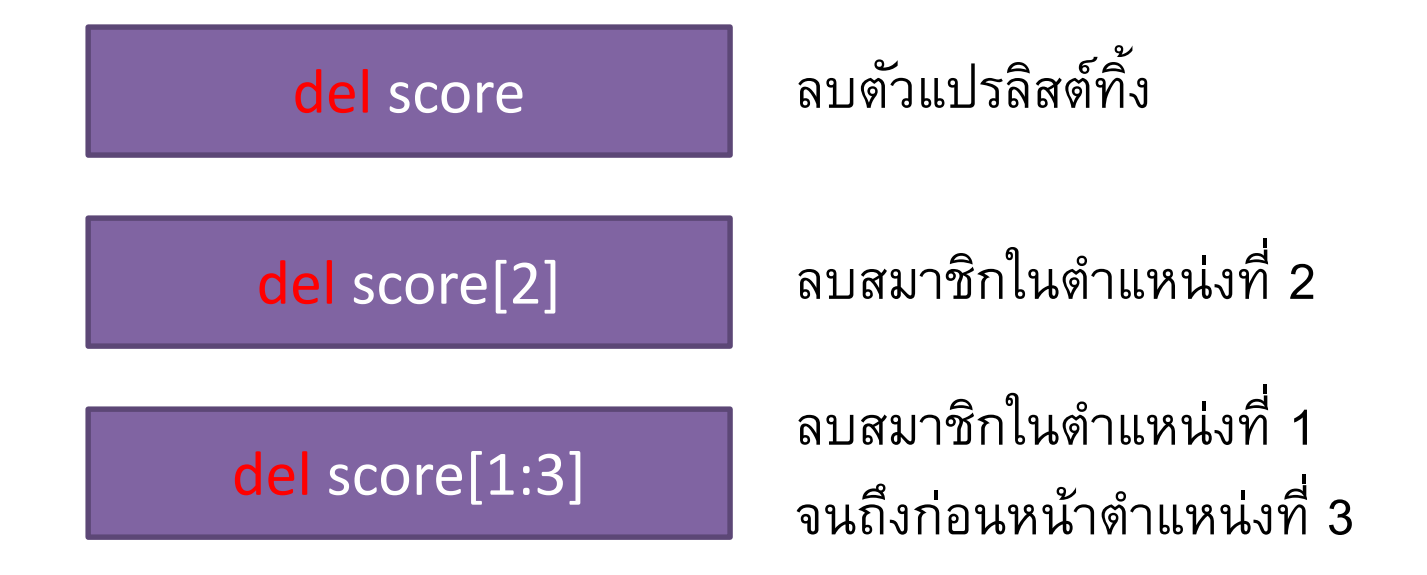

• การลบโดยใช้ตัวดำเนินการ **del** 

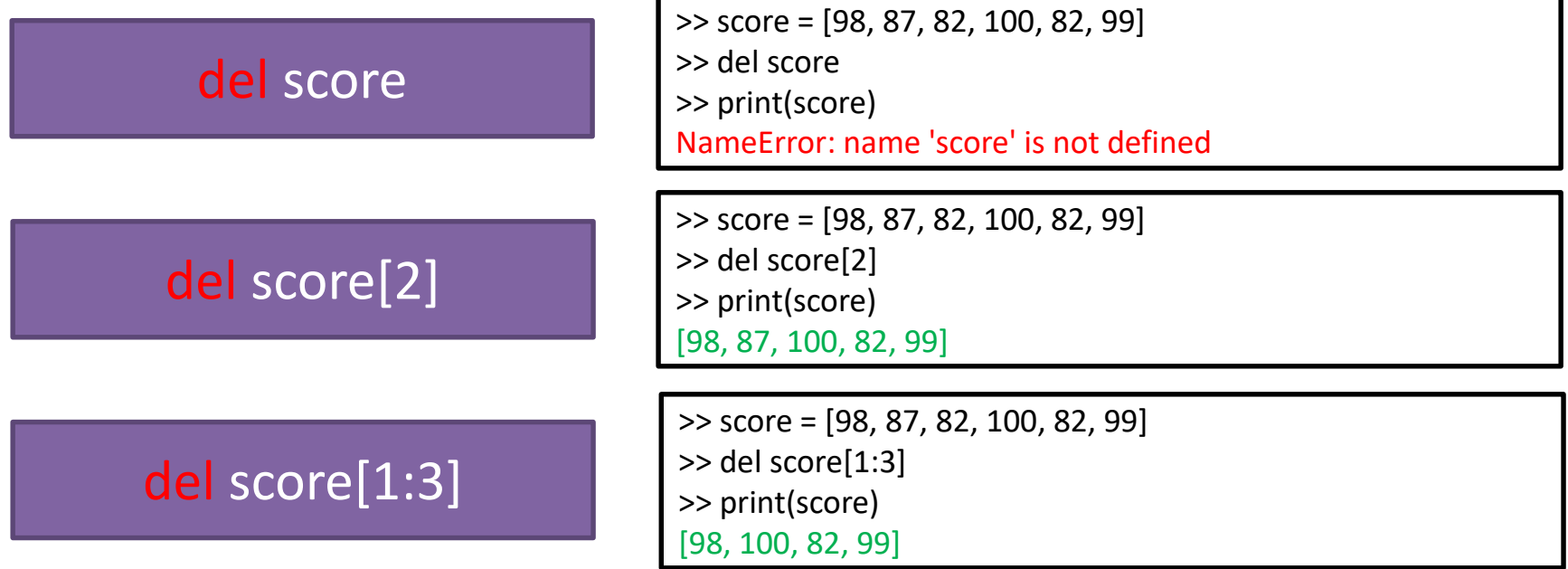

# **การคด ั ลอกตว ั ล ิ สต ์**

• ถ้ามีตัวแปรลิสต์ L แล้วต้องการคัดลอก L ไปอีกตัวแปร M

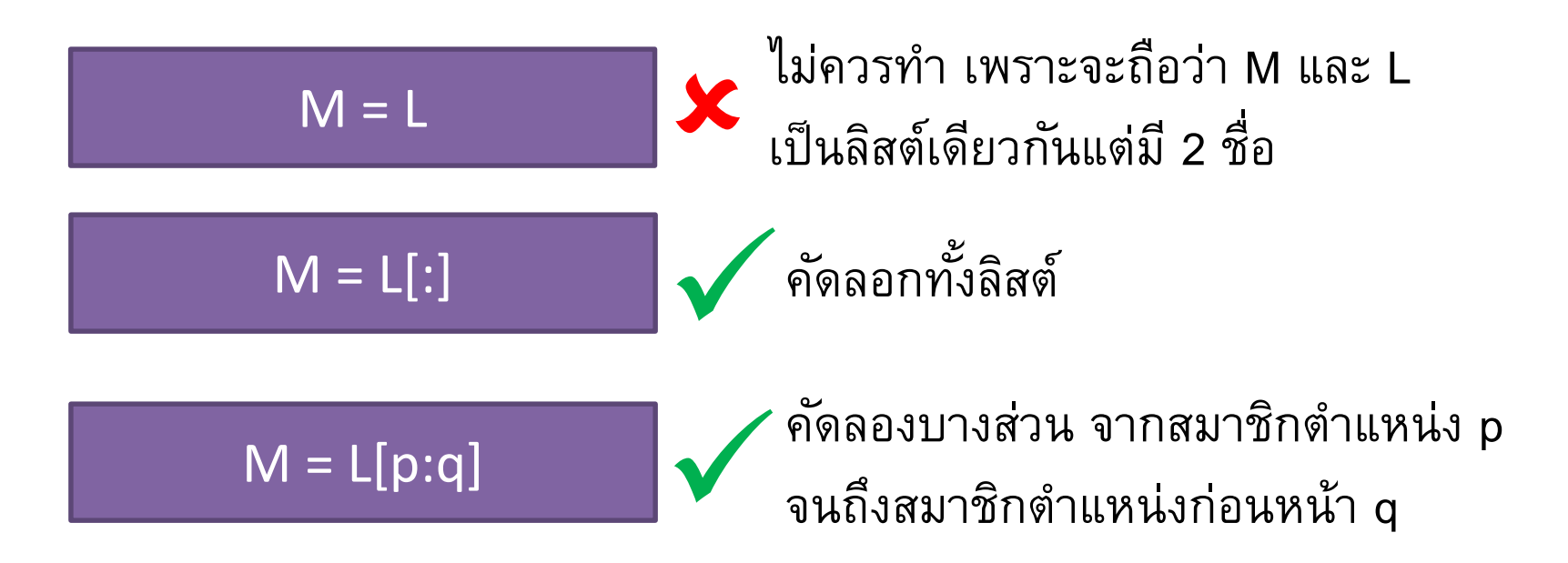

### **Making Copies of Lists**

# **การคด ั ลอกตว ั แปรล ิ สต ์**

 $\gamma$ ทำอะไรกับอีกตัวแปรหนึ่ง  $\left( \begin{array}{cc} 0,1,2,3,5 \end{array} \right)$ จะส่งผลกระทบไปยังอีกตัว แปรหนึ่ง

 $M = L$   $>> L = [0, 1, 2, 3, 4, 5]$  $>> M = L$ >> M.remove(4) >> print(M)  $[0, 1, 2, 3, 5]$  $\triangleright$  > print(L)

### **Making Copies of Lists**

# **การคด ั ลอกตว ั แปรล ิ สต ์**

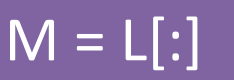

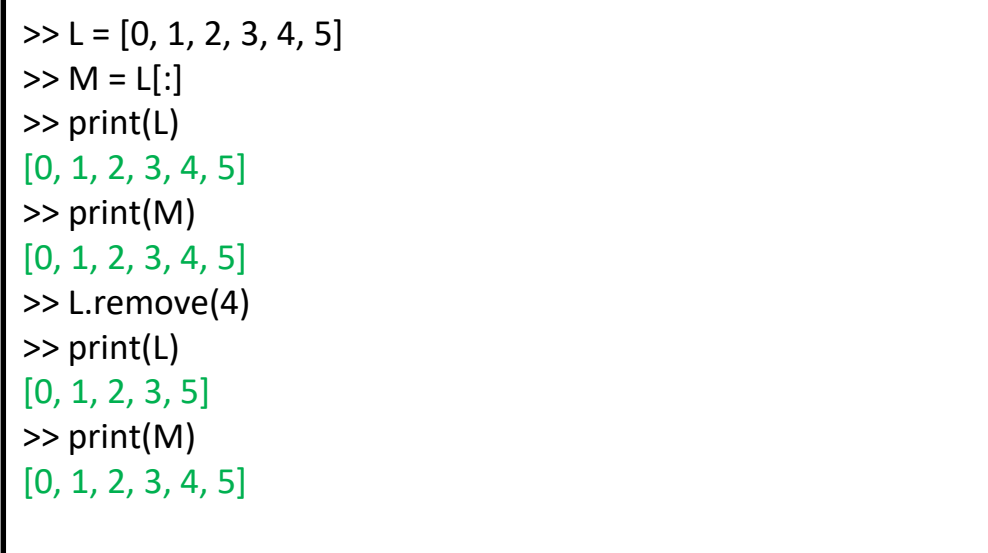

 $M = L[p:q]$ 

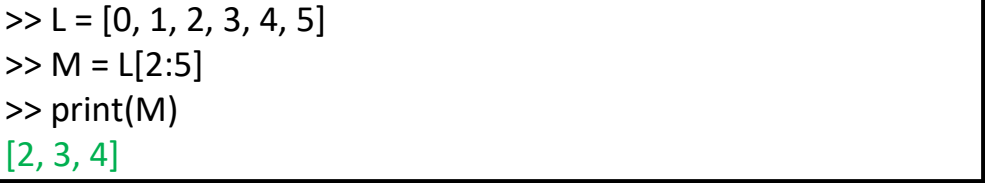

### **Exercise**

# **แบบฝึ กหัด**

จงเขียนโปรแกรมเพื่อรับตัวเลขจำนวน n ตัว (ค่า n รับจากผู้ใช้) เก็บไว้ในตัวแปร ้ลิสต์ nums และทำงานดังต่อไปนี้

- แสดงตัวแปรลิสต์ nums
- ค านวณค่าเฉลี่ยและแสดงค่าเฉลี่ยของสมาชิกในลิสต์ nums
- หาค่ามากที่สุดและค่าน้อยที่สุดของตัวเลขในลิสต์ nums
- หาค่ามากที่สุดอันดับ 2 และค่าน้อยที่สุดอันดับ 2 ของตัวเลขในลิสต์ nums
- นับจำนวนตัวเลขที่เป็นเลขคี่ในลิสต์ nums และแสดงจำนวนที่นับได้

# **Exercise**

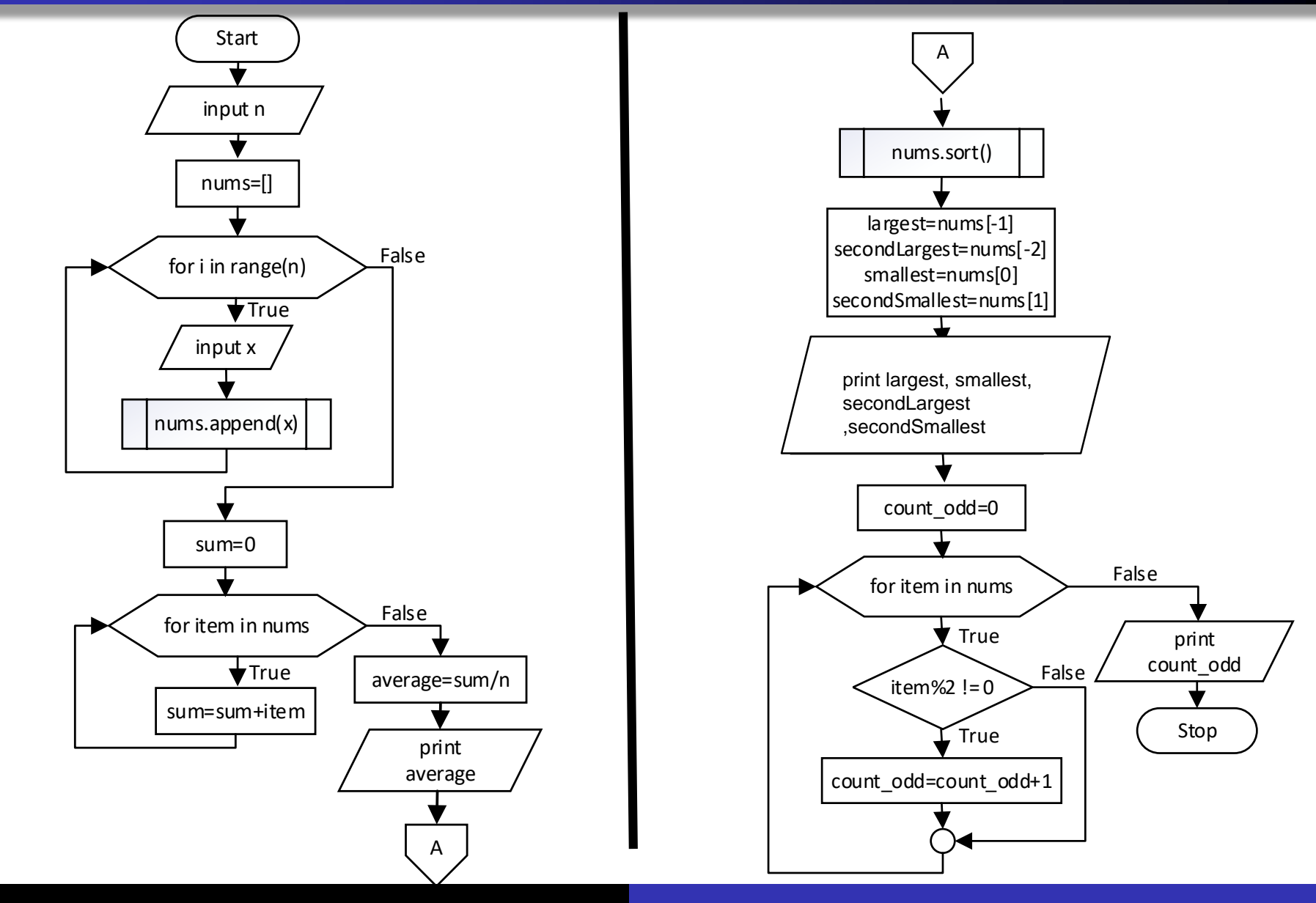

#### 204101 Introduction to Computer 35